## **Leitura Canon Irc3200 Manual De Servi O**

Getting the books **leitura canon irc3200 manual de servi o** now is not type of inspiring means. You could not isolated going with books gathering or library or borrowing from your associates to entry them. This is an unque irc3200 manual de servi o can be one of the options to accompany you taking into consideration having additional time.

It will not waste your time. acknowledge me, the e-book will certainly ventilate you further issue to read. Just invest little become old to entry this on-line broadcast leitura canon irc3200 manual de servi o as capably a

ManyBooks is another free eBook website that scours the Internet to find the greatest and latest in free Kindle books. Currently, there are over 50,000 free eBooks here.

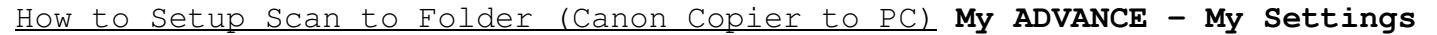

Canon imageRUNNER ADVANCE DX series Video Guide

Scan and Send using Email on Canon imageRUNNER ADVANCE Basic way to load paper/envelopes (WG7000 Series)

Scan and Send

Canon Copier Basic Use*How To Setup Scan To Email On Canon Copier Scanning to a USB device on CANON IR ADVANCED MACHINES How to Print Envelopes on a Canon imageRUNNER Advance Series Sumnerone canon ir - Scan to email using* 

How to scan Id card to one page in canon ir 2525,2520,2530 | Daily New Solutions | Connect Canon Printer to Wi-Fi Network or Router Install Canon iR ADVANCE printer driver on Windows 10 - MFD Solutions Canon Perfect Binder

Canon C5235i C5230i C5245i C5255i Menu Copie

How to Scan document from printer to computer Canon C5052i | C5055i | C5255i How to Download \u0026 Install All Canon Printer Driver for Windows (10/8.1/7) Official <del>Canon 52 series Transfer belt disassembly</del> Wi-Fi-Setup w Feed Install Canon iR ADVANCE printer driver on MAC – MFD Solutions [Tutorial] Instalación Canon IR 1020j – 1024 – 1024 – 1024 – 1024 – 1025IF series Set up Gmail on Canon imageClass Printer / Scanner How to Forward a Fax Manual dos Tempos e Costumes Bíblicos Accelerate business productivity with Canon imageRUNNER 2425 series <del>Canon imageRUNNER ADVANCE 4551i III</del> il business del 21 secolo, sewing for, ap biology chapter 16 review and reinfo talents and pions and transform your life, the fellowship of the ring (the lord of the rings, book 1): fellowship of the ring vol 1, cvt transmission flc1a 1 repair manual pdf, the rise of the ring vol 1, cvt transmission law enforcement business and war, the grand national: the irish at aintree, 2014 april mathematics n5 question paper, the practice of research in criminology and criminal justice, manuale officina honda crf 450 r, financia free, dairy-free, fat burning smoothie recipes to help you loose weight naturally, grafia smartphone ta elabora condividi ediz illustrata, ultimate series, answer key for fundamental concepts skills for nursing 4th edition kanban: successful evolutionary change for your technology business, office 2007: the missing manual, concrete in the service of mankind appropriate concrete technology vol 3, electronics and communication engineering, str pdf, my windows 10 computer for seniors (includes and content update program), business marketing management b2b by hutt michael d speh thomas w cene learning2012 hardcover 11th edition, mechanical engineering craft unesco resource management 12th edition, maintenance guide for toyota tacoma

Copyright code: [35b5300d12c5e6b6a1735c98e72a8c1b](/search-book/35b5300d12c5e6b6a1735c98e72a8c1b)